#### **Практична робота №13**

# **Використання формул в електронних таблицях. Побудова простих діаграм та графіків функції.**

### **Завдання 1:**

У поданій нижче таблиці обчисліть дохід працівника. Дохід залежить від кількості робочих днів, якщо працівник працював більше 20 днів то дохід вираховується за формулою: кількість днів\*оклад за день+кількість днів\*оклад за день/100; якщо працівник працює менше 20 днів: кількість днів\*оклад за день\*0,95

Зразок таблиці Кол Кількість працівника Оклад за день **TIITI** робочих днів Дохід Іванов В. 1001 81,2 21 1002 Сидоров В. 60,7 19 Петров К. 1006 91.3 24 1007 Степанков Л. 110,5 20 97,4 1011 Дорошенко П. 18

Побудуйте діаграми, які допоможуть порівняти дохід кожного працівника (із доходом всіх) та визначити хто з працівників відпрацював найбільшу кількість днів.

## **Завдання 2:**

Використовуючи таблицю «Продаж товарів». Придумайте кольорове оформлення.

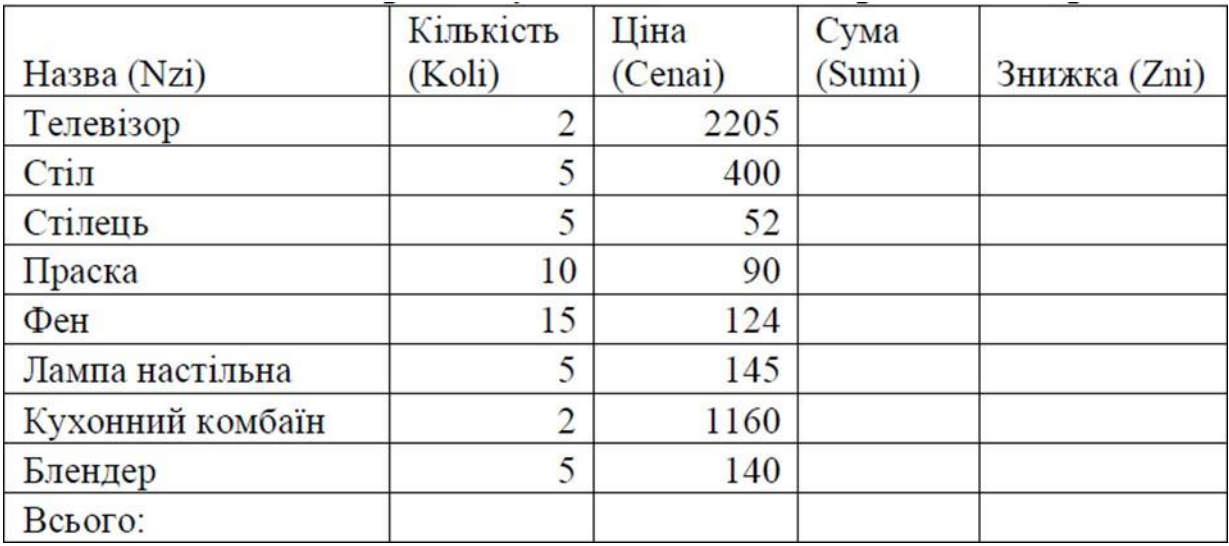

Побудуйте:

- стовпчасту діаграму для порівняння цін на товари;
- кругову діаграму для порівняння знижки на кожен товар.

## **Завдання 3:**

В комірку А1 ввести значення змінної *Х*. Заповнити діапазон комірок А2: А26 числами з -12 до 12 (крок 1).

Послідовно для кожного графіка функції будемо вводити формули.

y1= 
$$
-1/18x^2 + 12
$$
,  $x \in [-12; 12]$   
\ny2=  $-1/8x^2 + 6$ ,  $x \in [-4; 4]$   
\ny3=  $-1/8(x+8)^2 + 6$ ,  $x \in [-12; -4]$   
\ny4=  $-1/8(x-8)^2 + 6$ ,  $x \in [4; 12]$   
\ny5=  $2(x+3)^2 - 9$ ,  $x \in [-4; 0]$   
\ny6=1.5(x+3)<sup>2</sup> - 10,  $x \in [-4; 0]$ 

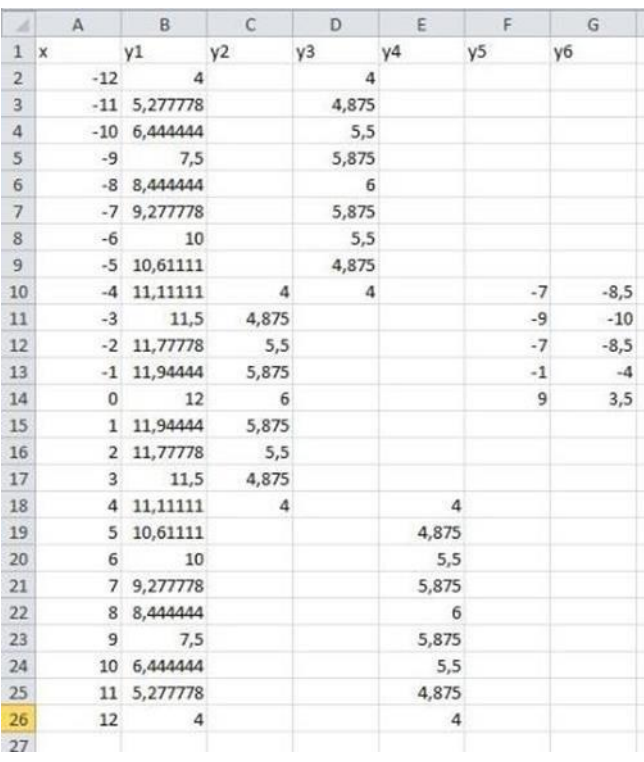

Після того, як всі значення функцій підраховані, потрібно побудувати графіки цих функцій. Виділяємо діапазон комірок А1:G26. На панелі інструментів вибираємо меню Вставка → Діаграма. У вікні Майстра діаграм виберіть Точкова → Вибрати потрібний вид → Натиснути Ok.

## **Завдання 4:**

*X* належить [-9;9] (крок 1)

$$
y1 = -\frac{1}{16}(x+5)^2 + 2, x \in [-9; -1];
$$
  
\n
$$
y2 = -\frac{1}{16}(x-5)^2 + 2, x \in [1;9];
$$
  
\n
$$
y3 = \frac{1}{4}(x+5)^2 - 3, x \in [-9; -1];
$$
  
\n
$$
y4 = \frac{1}{4}(x-5)^2 - 3, x \in [1;9];
$$
  
\n
$$
y5 = -((x+7)^2) + 5, x \in [-9; -6];
$$
  
\n
$$
y6 = -((x-7)^2) + 5, x \in [6;9];
$$
  
\n
$$
y7 = -0,5x^2 + 1,5, x \in [-1;1].
$$

Після того, як всі значення функцій підраховані, потрібно побудувати графіки цих функцій.

#### **Завдання 5:**

$$
X[-6;9] \text{ (kpok 1)}
$$
\n
$$
y1 = -\frac{4}{27}x^2 + 6, \ x \in [0;9];
$$
\n
$$
y2 = \frac{1}{9}(x-7)^2 - 4, \ x \in [-2;7];
$$
\n
$$
y3 = -0,5(x+2)^2 + 8, \ x \in [-4;0];
$$
\n
$$
y4 = -\frac{1}{16}(x+2)^2 + 5, \ x \in [-6;-2];
$$
\n
$$
y5 = x + 10, \ x \in [-6;-4];
$$
\n
$$
y6 = -x + 3, \ x \in [7;9];
$$
\n
$$
y7 = 0,5x - 1, \ x \in [-6;1];
$$
\n
$$
y8 = 0,5x - 2,5, \ x \in [-5;2].
$$

Після того, як всі значення функцій підраховані, потрібно побудувати графіки цих функцій.

## **Завдання 6:**

$$
X[-7;7] \text{ (kpok 0,5)}
$$
\n
$$
y1 = \frac{1}{4}x^2, \ x \in [-6; 6];
$$
\n
$$
y2 = -\frac{2}{9}x^2, \ x \in [-3; 3];
$$
\n
$$
y3 = \frac{2}{3}x^2 - 8, \ x \in [-3; 3];
$$
\n
$$
y4 = \frac{1}{9}x^2, \ x \in [-7; 7];
$$
\n
$$
y5 = -\frac{1}{16}x^2, \ x \in [-4; 4];
$$
\n
$$
y6 = -\frac{1}{2}x^2 + 7, \ x \in [-6; -4] \cup [4; 6];
$$
\n
$$
y7 = x^2 - 11, \ x \in [-3; -1] \cup [1; 3];
$$
\n
$$
y8 = 3x^2 + 1, \ x \in [-1; 1];
$$
\n
$$
y9 = x^2, \ x \in [-1; 1];
$$
\n
$$
y10 = -(x^2) + 2, \ x \in [-1; 1].
$$

Після того, як всі значення функцій підраховані, потрібно побудувати графіки цих функцій.